#### **BAB III**

### **METODE PENELITIAN**

#### **3.1 Desain Penelitian**

Dalam menentukan desain penelitian maka hal tersebut sangatlah tergantung pada tujuan dari penelitian itu sendiri, mendesain berarti menyusun perencanaan dalam rangka pengambilan keputusan sebelum pekerjaan dilaksanakan. Pada kesempatan ini penulis menggunakan desain deskriptif analisis, di mana penelitian deskriptif adalah "studi untuk menemukan fakta dengan interperpretasi yang tepat" (M. Nazir, 2003:89). Sedangkan analisis ditujukan untuk menguji hipotesis-hipotesis dalam mengadakan interpretasi yang lebih dalam tentang hubungan-hubungannya. Metode yang digunakan dalam penelitian ini adalah *explanatory survey*. *Explanatory survey* yaitu suatu metode yang bertujuan untuk menjelaskan hubungan kausal antar variabel melalui pengujian hipotesis.

# **3.2 Operasionalisasi Variabel**

Dalam penelitian ini, variabel diartikan sebagai segala sesuatu yang akan menjadi objek pengamatan penelitian. Suharsimi Arikunto (2002:96) menyatakan bahwa "variabel adalah objek penelitian atau apa yang menjadi titik perhatian suatu penelitian." Variabel ini dibedakan menjadi dua kategori utama, yaitu:

a. Variabel Independen (variabel bebas), yaitu variabel yang mempengaruhi variabel terikat dan menjadi penyebab atas sesuatu hal atau timbulnya masalah

lain. Sesuai dengan pengertian tersebut, maka dalam penelitian ini, yang menjadi variabel bebasnya adalah motivasi belajar sebagai variabel X

b. Variabel dependent (variabel terikat), yaitu variabel yang dipengaruhi variabel bebas. Sesuai dengan pengertian tersebut, maka dalam penelitian ini yang menjadi variabel terikatnya adalah prestasi belajar siswa sebagai variabel Y.

Operasionalisasi variabel-variabel tersebut sebagai berikut :

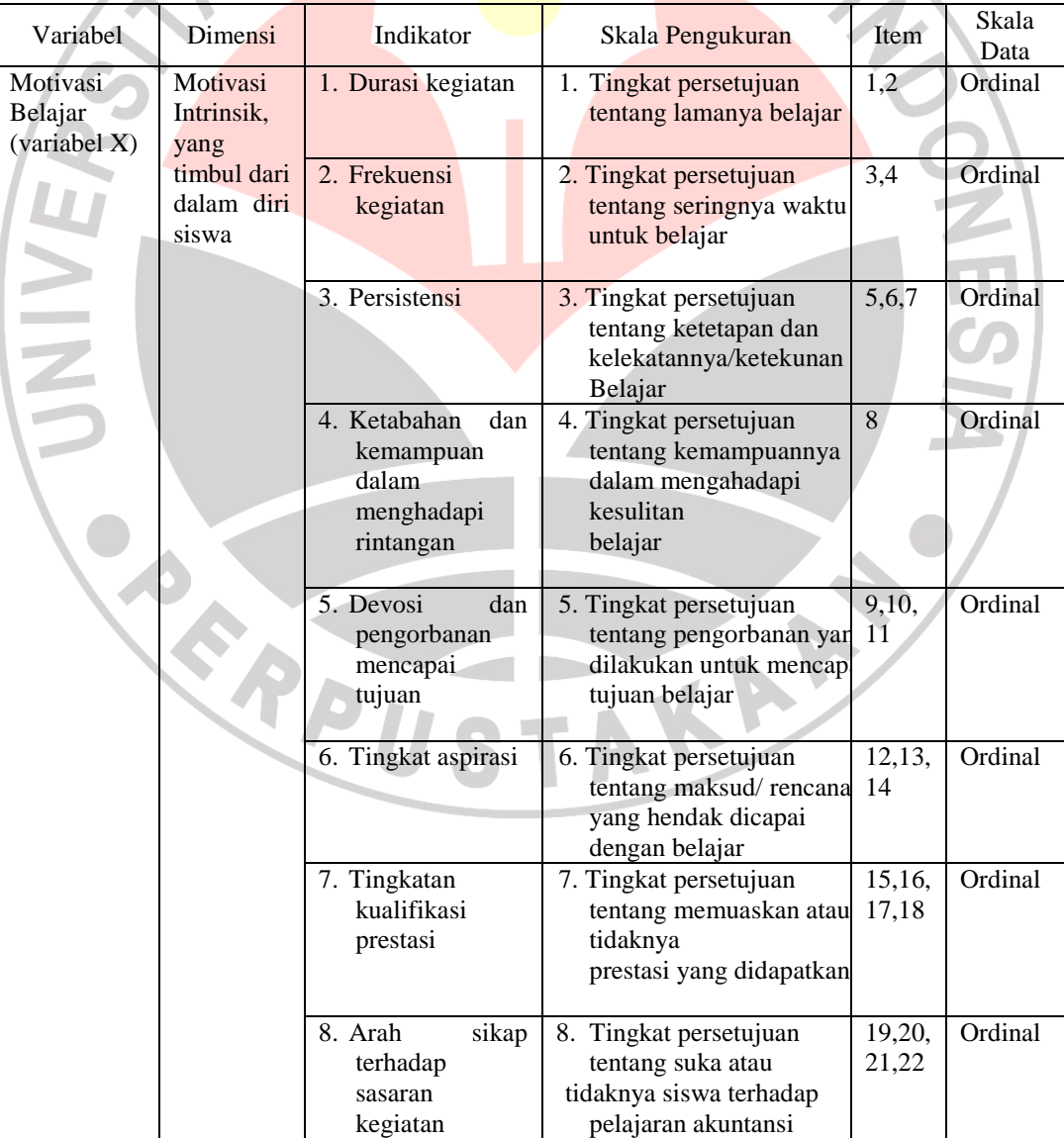

# **Tabel 3.1 Operasionalisasi Variabel**

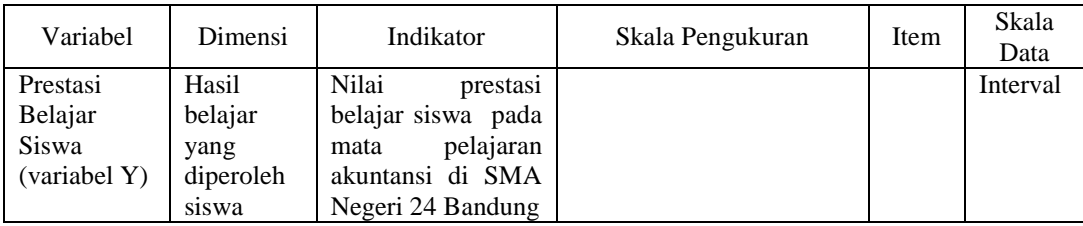

Untuk memperoleh data tentang motivasi belajar siswa pada mata pelajaran akuntansi di sekolah dibuat pertanyaan-pertanyaan yang disusun dalam bentuk Skala Likert yang digunakan untuk mengukur sikap, pendapat dan persepsi seseorang atau sekelompok orang tentang fenomena sosial. Skala likert dilakukan dengan menilai dari setiap pilihan.

# **Tabel 3.2 Penilai Skala Likert**

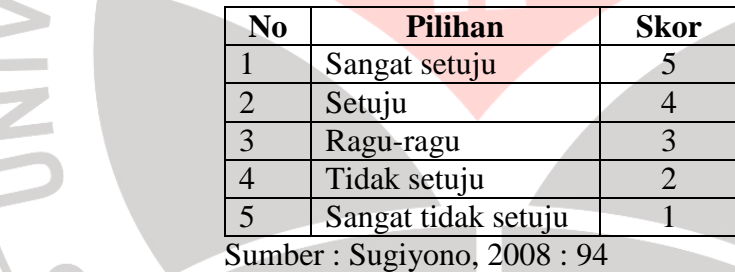

# **3.3 Populasi dan Sampel**

Menurut Sugiyono (2008 : 80) "Populasi adalah wilayah generalisasi yang terdiri atas objek atau subjek yang mempunyai kualitas dan karakteristik tertentu yang ditetapkan oleh peneliti untuk dipelajari dan kemudian ditarik kesimpulannya." Berdasarkan pengertian tersebut, maka yang menjadi populasi dalam penelitian ini adalah siswa kelas XI IPS 1, XI IPS 2, dan XI IPS 3 di SMA

Negeri 24 Bandung dengan jumlah populasi sebanyak 132 orang, seperti terlihat pada tabel berikut :

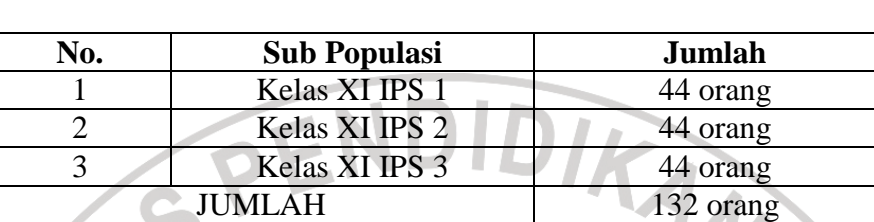

# **Tabel 3.3 Populasi Penelitian**

Sumber : Data diolah

j

Menurut Sugiyono (2008: 81), "Sampel adalah bagian dari jumlah dan karakteristik yang dimiliki oleh populasi tersebut." Tidak terdapat batasan tertentu mengenai berapa besar sampel yang diambil dari populasi, karena absah tidaknya sampel bukan terletak pada besar atau banyaknya sampel yang diambil tetapi terletak pada sifat dan karakteristik sampel apakah mendekati populasi atau tidak.

Adapun teknik sampling yang digunakan dalam penelitian ini adalah *Probability Sampling* dengan *Simple Random Sample.*Teknik Simple Random Sample menurut Suharsimi Arikunto (2002: 111) adalah "Sampel random, sampel acak, sampel campur, yaitu sampel yang memberikan hak yang sama kepada setiap subjek untuk memperoleh kesempatan dipilih menjadi sampel."

Dalam penelitian ini, pengambilan sampel untuk jumlah siswa yang diteliti dengan menggunakan derajat kepercayaan  $\alpha$  = 0,05 dan Bound of Error ditetapkan sebesar 15% dengan alasan bahwa kondisi populasinya bersifat homogen, yaitu menggunakan rumus Al Rasyid sebagai berikut :

$$
n_o = \left[\frac{z\alpha}{2BE}\right]^2
$$

(Riduwan, 2003 : 22)

Dengan kriteria sebagai berikut:

Jika n<sub>o</sub>  $\leq$  0,05 N, maka n = no

Jika n<sub>o</sub> > 0,05 N, maka *n* = 1 +

di mana :

*N n n*

−

*o o* 1

N : Jumlah populasi

BE : Bound of error 15%

Zα: Nilai dalam table  $Z = 1,99$ 

Dengan rumus tersebut, maka dapat dihitung :

Dengan kriteria sebagai berikut:  
\nJika n<sub>0</sub> 
$$
\le
$$
 0,05 N, maka n = no  
\nJika n<sub>0</sub> > 0,05 N, maka n =  $\frac{n_o}{1 + \frac{n_o - 1}{N}}$   
\ndi mana:  
\n $\alpha$ : Taraf kesalahan yang besarnya ditetapkan 0,05  
\nN : Jumlah populasi  
\nBE : Bound of error 15%  
\nZα: Nilai dalam table Z = 1,99  
\nDengan rumus tersebut, maka dapat dihitung :  
\n $n_o = \left[\frac{1,99}{2(0,15)}\right]^2 = (6,63)^2 = 43,46$   
\nDan n<sub>0</sub> = 0,05 N = 0,05 (132) = 6,6

Dan  $n_0 = 0.05$  N = 0.05 (132) = 6.6

Karena  $n_0 > 0.05$  N, maka besarnya sampel dapat dihitung dengan:

$$
n = \frac{n_o}{1 + \frac{n_o - 1}{N}}
$$
  
\n
$$
n = \frac{43,46}{1 + \frac{43,46 - 1}{132}}
$$
  
\n
$$
n = \frac{43,46}{1 + 0,32} = 32,92 \approx 33
$$

Dengan demikian, diperoleh jumlah sampel penelitian sebanyak 33 orang. Untuk proporsi tiap-tiap kelas dihitung dengan menggunakan rumus :

 $ni = (Ni / N)n$ 

di mana : ni = jumlah sampel menurut kelas  $n =$  jumlah sampel seluruh  $Ni = jumlah populasi menurut kelas$  $N =$  jumlah populasi seluruhnya Maka, sampel dalam penelitian ini adalah :

**Tabel 3.4 Sampel Penelitian** 

| No     | Kelas    | Jumlah Siswa | Sampel                          |
|--------|----------|--------------|---------------------------------|
|        | XI IPS 1 |              | $(44/132)33 = 10,99 = 11$ orang |
|        | XI IPS 2 |              | $(44/132)33 = 10,99 = 11$ orang |
|        | XI IPS 3 | 44           | $(44/132)33 = 10,99 = 11$ orang |
| Jumlah |          | 132          | 33 orang                        |
|        |          |              |                                 |

Sumber : Data diolah

Karena teknik pengambilan sampel adalah random, maka setiap anggota populasi mempunyai peluang sama untuk dipilih menjadi anggota sampel. Menurut Sugiyono (2008 : 91), " Pengambilan sampel secara random/ acak dapat dilakukan dengan bilangan random, komputer, maupun dengan undian." Dalam penelitian ini, pengambilan anggota sampel dilakukan dengan cara undian, maka setiap anggota populasi diberi nomor terlebih dahulu sesuai dengan jumlah anggota populasi. KAP

#### **3.4 Teknik Pengumpulan Data**

Teknik pengumpulan data merupakan cara yang digunakan dalam pengumpulan data penelitian. Untuk memperoleh data yang diperlukan dalam penelitian ini, penulis menggunakan teknik pengumpulan data berupa kuesioner/ angket.

Menurut Sugiyono (2008:142) "Kuesioner merupakan teknik pengumpulan data yang dilakukan dengan cara memberi seperangkat pertanyaan atau pernyataan tertulis kepada responden untuk dijawabnya."

Pengertian ini juga senada dikemukakan oleh Suharsimi Arikunto (2002:128) bahwa "Kuesioner atau angket adalah sejumlah pertanyaan tertulis yang digunakan untuk memperoleh informasi atau data dari responden dalam arti laporan tentang dirinya atau hal-hal yang ia ketahui."

Kuesioner atau angket ini digunakan untuk memperoleh data mengenai Motivasi Belajar (Variabel X).

# **3.5 Uji Validitas Kuesioner (Angket)**

ini:

Sebuah instrumen dikatakan valid apabila mampu mengukur apa yang diukur serta dapat mengungkapan data dari variabel yang diteliti secara tepat. Menurut Suharsimi Arikunto dalam bukunya Prosedur Penelitian dijelaskan "Validitas adalah suatu ukuran yang menunjukan tingkat-tingkat kevalidan atau kesahihan sesuatu instrumen. Suatu instrumen yang valid atau sahih mempunyai validitas yang tinggi". Dalam penelitian ini uji validitas dilakukan dengan cara mengkorelasikan skor tiap butir item dengan skor total. Rumus yang digunakan untuk menguji validitas ini adalah Product Moment dari Pearson seperti berikut

> $($   $>$   $X$  $)$   $>$   $Y$  $)$  $\sqrt{\ln \sum X^2 - (\sum X)^2 \ln \sum Y^2 - (\sum Y)^2}$  $\sum$ XY- $\left(\sum$ X $\right)\!\!\sum$ −(**>** X)<sup>2</sup> \n **>** Y<sup>2</sup> – − =  $\sum_{x}$   $\sum_{x}$   $\sum_{x}$   $\sum_{x}$   $\sum_{x}$   $\sum_{x}$   $\sum_{x}$   $\sum_{x}$  $\langle n \rangle X^2 - (\sum X)^2 \langle n \rangle Y^2 - (\sum Y)^2$ n > XY-( > X|| > Y r

(Suharsimi Arikunto, 2002:146)

Keterangan:

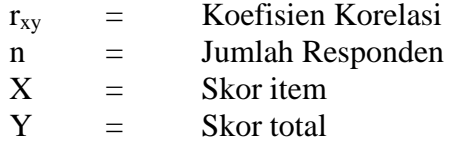

Besarnya koefisien validitas diinterpretasikan untuk menyatakan kriteria

validitas butir soal yang selengkapnya diuraikan sebagai berikut:

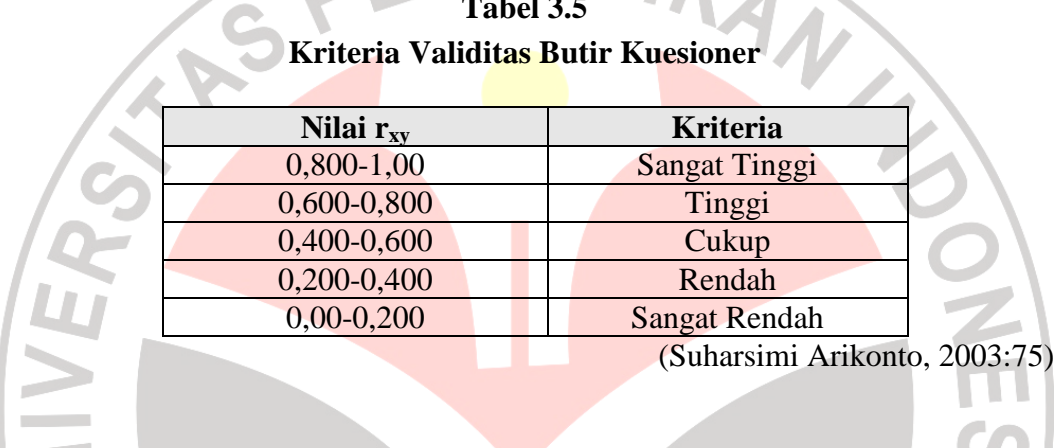

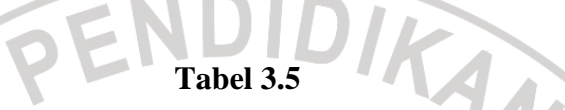

# **3.6 Uji Reliabilitas Kuesioner**

Uji reliabilitas bertujuan agar data yang dihasilkan dapat dipercaya, karena uji ini dimaksudkan untuk melihat konsistensi instrumen. Dalam kesempatan ini teknik yang digunakan adalah dengan rumus Spearman-Brown seperti berikut:

$$
r_{11} = \frac{2r_{1/21/2}}{(1+r_{1/21/2})}
$$

(Suharsimi Arikunto, 2002:156)

Keterangan:

 $R_{11}$  = reabilitas instrumen

 $R_{1/21/2}$  = korelasi product moment antara dua belahan instrumen (ganjil-genap)

Kemudian hasil perhitungan tersebut dibandingkan dengan kriteria sebagai berikut:

- 1. Jika r  $_{\text{hit}} \ge r_{\text{table}}$  maka reliabel
- 2. Jika  $r_{\text{hit}} < r_{\text{table}}$  maka tidak reliabel

Besar koefisien reliabilitas diinterpretasikan untuk menyatakan kriteria reliabilitas

dengan kriterianya adalah sebagai berikut:

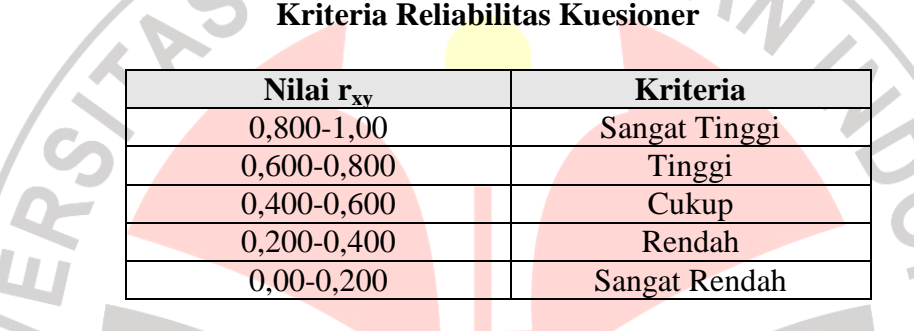

# **Tabel 3.6**

(Suharsimi , 2002:75)

# **3.7 Uji Normalitas**

Sebelum dilakukan uji normalitas, data ordinal yang diperoleh diubah terlebih dahulu ke dalam bentuk data interval dengan menggunakan program MSI (Methods Successive Interval). Adapun langkah-langkah yang ditempuh dalam transformasi data dari ordinal ke interval adalah sebagai berikut:

- 1. Menentukan variabel yang akan diukur
- 2. Menentukan berapa responden yang memperoleh skor-skor yang sudah ditentukan (dalam frekuensi)
- 3. Setiap frekuensi dari responden yang bersesuaian dengan respon yang dijawab dibagi dengan besarnya respon total  $(P_1 = f_1/f)$
- 4. Tentukan proporsi kumulatif (mendekati distribusi normal baku)
- 5. Menggunakan tabel z
- 6. Menentukan nilai densitas untuk setiap nilai z yang diperoleh
- 7. Menentukan nilai skala (scale value)

 $(density of lower limit) - (density of upper limit)$ (areabelowupper  $\lim{mit - areabelow lower}$   $\lim{mit}$ )  $SV = \frac{(density of lower limit) - (density of upper limit)}{(3/2)^2}$ lim*mit – areabelowlower* lim lim*mit) – (densityofupper* lim −  $=\frac{(density of lower limmit)}{(1+i)(1+i)}$ 

8. Menentukan nilai transformasi

 $Y = sv[k]$ 

 $K = 1 + |SV|$ 

(Tanti, 2007: 50)

WA

Setelah data ditransformasikan dari skala ordinal ke skala interval maka uji normalitas tersebut dapat dilakukan. Uji normalitas ini dimaksudkan untuk mengetahui apakah data tersebut berdistribusi normal atau tidak, jika berdistribusi normal maka proses selanjutnya dalam pengujian hipotesis dapat menggunakan perhitungan statistik parametrik. Jika tidak berdistribusi normal maka dapat menggunakan perhitungan statistik non parametrik. Uji normalitas dalam penelitian ini dilakukan dengan menggunakan Uji Chi Kuadrat.

Berikut ini langkah-langkah untuk menguji normalitas distribusi data dengan Uji Chi Kuadrat:

- 1. Menentukan skor terbesar dan terkecil
- 2. Menentukan Rentangan (R)
	- $R =$ skor terbesar skor terkecil

3. Menentukan Banyaknya Kelas (BK)

 $BK = 1 + 3.3$  Log n (Rumus Sturgess)

4. Menetukan panjang kelas (i)

$$
i = \frac{R}{BR}
$$

5. Membuat tabulasi dengan tabel penolong

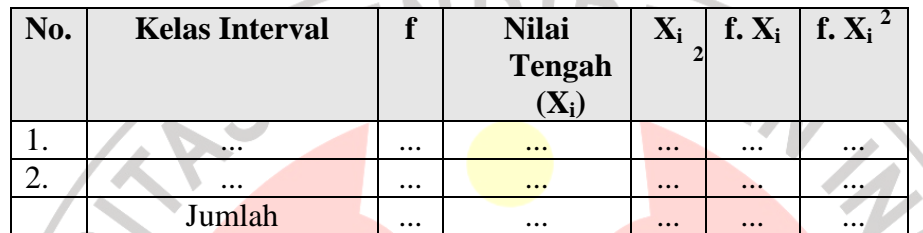

6. Menentukan rata-rata atau Mean

$$
\bar{x} = \frac{\sum f_i X_i}{n}
$$

7. Menentukan simpangan baku (S)

$$
s = \sqrt{\frac{n \sum fX_1^2 - (\sum fX_1)^2}{n(n-1)}}
$$

- 8. Membuat daftar frekuensi yang diharapkan dengan cara:
	- a. Menentukan batas kelas, yaitu skor kiri kelas interval pertama dikurangi

0,5 dan kemudian angka skor kanan kelas interval ditambah 0,5.

b. Mencari nilai Z-score untuk batas kelas interval dengan rumus:

$$
Z = \frac{batas kelas - x}{S}
$$

- c. Mencari luas 0-Z dari Tabel Kurve Normal dari 0-Z dengan menggunakan angka-angka untuk batas kelas.
- d. Mencari luas tiap kelas interval dengan jalan mengurangkan angka-angka 0-Z, yaitu angka baris pertama dikurangi baris kedua, angka baris kedua

dikurangi baris ketiga, dan begitu seterusnya. Kecuali untuk angka yang berbeda pada baris paling tengah ditambahkan dengan angka pada baris berikutnya.

- e. Mencari frekuensi yang diharapkan (fe) dengan cara mengalikan luas tiap interval dengan jumlah responden (n).
- f. Menjadi Chi Kuadrat ( $\chi^2$ <sub>hitung</sub>) dengan rumus:

 $\sum_{k=0}^{k} \frac{(fo - fe)^{k}}{c}$ − − *k* =  $\overline{f}$  *fe fo fe* 1 2 2 χ

g. Membandingkan ( $\chi^2$ <sub>hitung</sub>) dengan ( $\chi^2$ <sub>tabel</sub>)

*{ untuk α = 0,05 dan derajat kebebasan (db) = k-1}* 

Kaidah keputusan:

Jika,  $\chi^2$  <sub>hitung</sub>  $\geq \chi^2$  <sub>tabel</sub>, **maka distribusi data tidak normal** 

Jika, χ 2 hitung < <sup>χ</sup> 2 tabel , **maka distribusi data normal**

(Riduwan, 2005:188-191)

REACTOR

## **3.8 Uji Homogenitas**

Uji homogenitas seperti halnya uji normalitas merupakan salah satu syarat dalam penggunaan statistik parametris. Uji homogenitas bertujuan untuk mengetahui apakan varians berasal dari populasi yang sama atau tidak. Dalam penelitian ini uji homogenitas varians polulasi dilakukan dengan menggunakan Uji Bartlett. Langkah-langkah uji Bartlett sebagai berikut:

1. Masukkan angka-angka statistik untuk pengujian homogenitas pada tabel uji Bartlet:

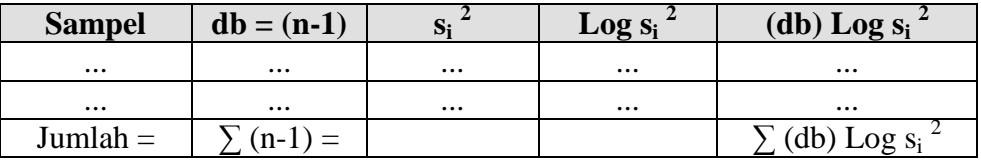

2. Menghitung varians gabungan:

$$
s_1^2 = \frac{(n_1 - 1)s_1^2 + (n_2 - 1)s_2^2 + (n_3 - 1)s_3^2}{n_1 + n_2 + n_3 - k}
$$

- 3. Menghitung  $\log s^2$
- 4. Menghitung nilai B =  $(\log s^2)$ .  $\sum (n_i-1)$
- 5. Menghitung nilai  $\chi^2$  hitung = (lon 10) [B- $\overline{\Sigma}$  (db) Log s<sub>i</sub><sup>2</sup>]

6. Bandingkan nilai  $\chi^2$  hitung dengan nilai  $\chi^2$  tabel { untuk  $\alpha = 0.05$  dan derajat

kebebasan (db) = k-1 }, dengan kriteria pengujian sebagai berikut:

Jika:  $\chi^2$  hitung  $\geq \chi^2$  tabel berarti tidak homogen

Jika:  $\chi^2$  hitung  $\langle \chi^2 \rangle$  tabel berarti homogen

(Riduwan, 2005:185)

# **3.9 Pengujian Hipotesis**

Untuk menguji hipotesis yang telah diajukan, digunakan alat uji model statistik yaitu menggunakan analisis regresi sederhana dengan model matematik sebagai berikut:

$$
Y = a + bX
$$

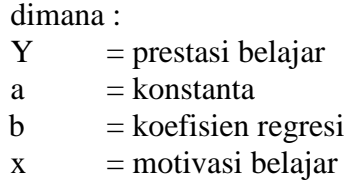

Pernyataan hipotesis statistiknya adalah:

Ho :  $\beta = 0$ , tidak ada pengaruh motivasi belajar terhadap prestasi belajar siswa  $H_1$ :  $\beta \neq 0$ , ada pengaruh motivasi belajar terhadap prestasi belajar siswa

Analisis regresi digunakan untuk mempelajari hubungan yang ada diantara variabel-variabel sehingga dari hubungan yang diperoleh kita dapat menaksir variabel yang satu apabila harga variabel lainnya diketahui. Sebelum menggunakan analisis regresi, diperlukan uji linieritas regresi terlebih dahulu. Adapun langkah-langkah uji linearitas regresi sebagai berikut:

1. Menghitung jumlah kuadrat regresi  $(JK_{reg (a)})$  dengan rumus:

$$
JK_{reg(a)}=\frac{(\sum Y)^2}{n}
$$

2. Menghitung jumlah kuadrat regresi (J $K_{Reg [b|a]}$ ) dengan rumus:

$$
JK_{\text{Re }g(b|a)} = b \left\{ \sum XY - \frac{\sum X \sum Y}{n} \right\}
$$

3. Menghitung jumlah kuadrat residu  $(JK_{Res})$  dengan rumus

$$
JK_{Res} = \left(\sum Y\right)^2 - JK_{Reg [b|a]} - JK_{reg (a)}
$$

4. Menghitung rata-rata jumlah kuadrat regresi ( $RJK_{Reg[a]}$ ) dengan rumus:

 $RJK_{Reg[a]} = JK_{reg(a)}$ 

5.Menghitung rata-rata jumlah kuadrat regresi ( $RJK_{\text{Re}\rho(b|a)}$ ) dengan rumus:

 $RJK_{Reg(b|a)} = JK_{Reg[b|a]}$ 

6. Menghitung rata-rata jumlah kuadrat residu  $(RJK_{Res})$  dengan rumus:

$$
RJK_{\text{Re }s} = \frac{JK_{\text{Re }s}}{n-2}
$$

1. Menghitung jumlah kuadrat error  $(JK_E)$  dengan rumus:

$$
JK_E = \sum_{k} \left\{ \sum Y^2 - \frac{\left(\sum Y\right)^2}{n} \right\}
$$

2. Menghitung jumlah kuadrat Tuna Cocok  $(JK_{TC})$  dengan rumus:

$$
JK_{TC} = JK_{Res} - JK_{E}
$$

3. Menghitung rata-rata jumlah kuadrat Tuna Cocok (RJK<sub>TC</sub>) dengan rumus:

$$
RJK_{TC} = \frac{JK_E}{k-2}
$$

Menghitung rata-rata jumlah kuadrat error (RJK<sub>E</sub>) dengan rumus:

$$
RJK_E = \frac{JK_E}{n-k}
$$

5. Mencari nilai Fhitung dengan rumus:

$$
F_{\text{hitung}} = \frac{RJK_{TC}}{RJK_E}
$$

6. Menentukan aturan untuk pengambilan keputusan :

Jika  $F_{\text{hitung}} \leq F_{\text{table}}$ , maka Ho diterima (Linear)

7. Mencari nilai  $F_{\text{table}}$  dengan rumus:

 $F_{table} = F_{(1-\alpha)}$  (db TC, db E)

8. Membandingkan nilai Ftabel dengan Fhitung

(Riduwan, 2009:200-202)

AF

**INESI** 

 Selanjutnya untuk melihat signifikansi pengaruh variabel bebas (motivasi belajar) terhadap variabel tetap (prestasi belajar siswa) digunakan uji-t. Rumus uji t yang digunakan adalah sebagai berikut:

$$
t = \frac{b_i}{Seb_i}
$$

Keterangan :  $S_e b_i =$  standar error

B

SERP U

Hasil perhitungan thitung dibandingkan dengan nilai t<sub>tabel</sub> pada db =  $(n-k-1)$ dengan taraf kesalahan  $\alpha = 0.05$ . Bila t<sub>hitung</sub> > t<sub>tabel</sub> berarti H<sub>0</sub> ditolak dan H<sub>1</sub> diterima. Artinya bahwa variabel bebas tersebut berpengaruh signifikan terhadap variabel terikat. Dengan demikian, motivasi belajar berpengaruh signifikan terhadap prestasi belajar siswa.

(Gujarati, 1999 : 114)

रे

AKAR